## **Roles application structure**

The Roles application contains both preexisting and custom roles within the Teamwork Cloud (TWCloud) system (see [Types of roles](https://docs.nomagic.com/display/TWCloud190SP2/Types+of+roles) for more information about each type). The details of each role, such as the permissions and assignments, are viewable on the **Role** pane, which opens every time you click the role name.

A preexisting role is a fixed role that you cannot edit; however, you can assign it to one or more users/groups. You can add a custom role to suit your or your organization's needs or modify it as desired. When you assign a role to a user/group, the permissions associated with that role will be automatically given to the user/group.

The Roles application allows you to:

- [Create a new role](https://docs.nomagic.com/display/TWCloud190SP2/Creating+a+role).
- Open the **Role** pane, where you can:
	- o View user/group role details.
	- Remove a custom role.
	- <sup>o</sup> View users/groups or resources assigned to the role.
	- Assign users/groups and resources to the role.
	- o Remove users/groups or resources from the custom role. Add or remove permissions from the custom role.

The following table describes the UI components of the **Roles** Application main page in detail.

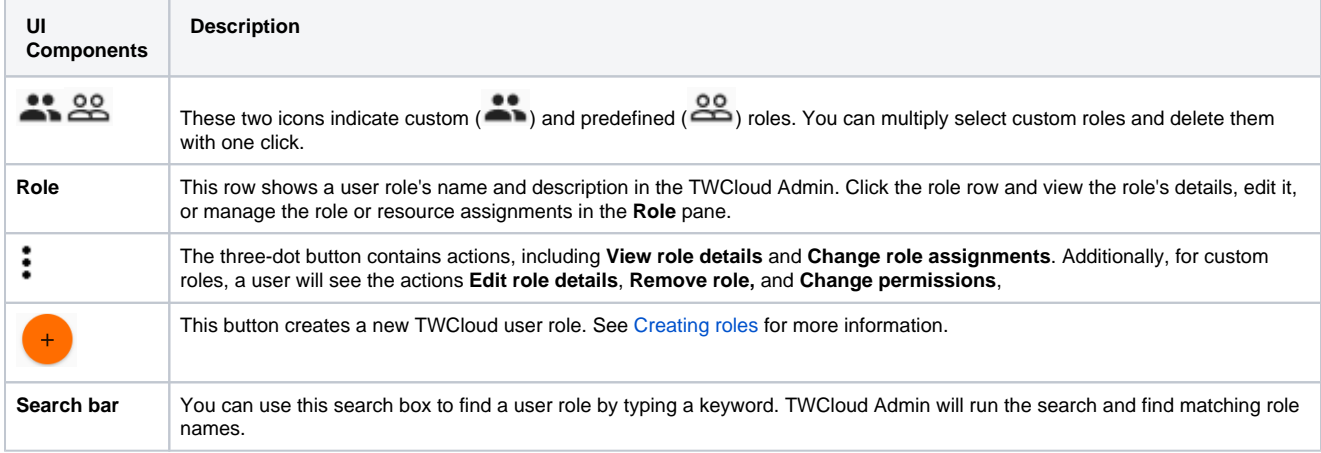

## **Role pane**

The Role pane opens after you click a role, or when you click  $\stackrel{*}{\bullet}$  and select to View role details. For custom roles, in this pane, you can view, edit role details and change permissions, or remove a role.

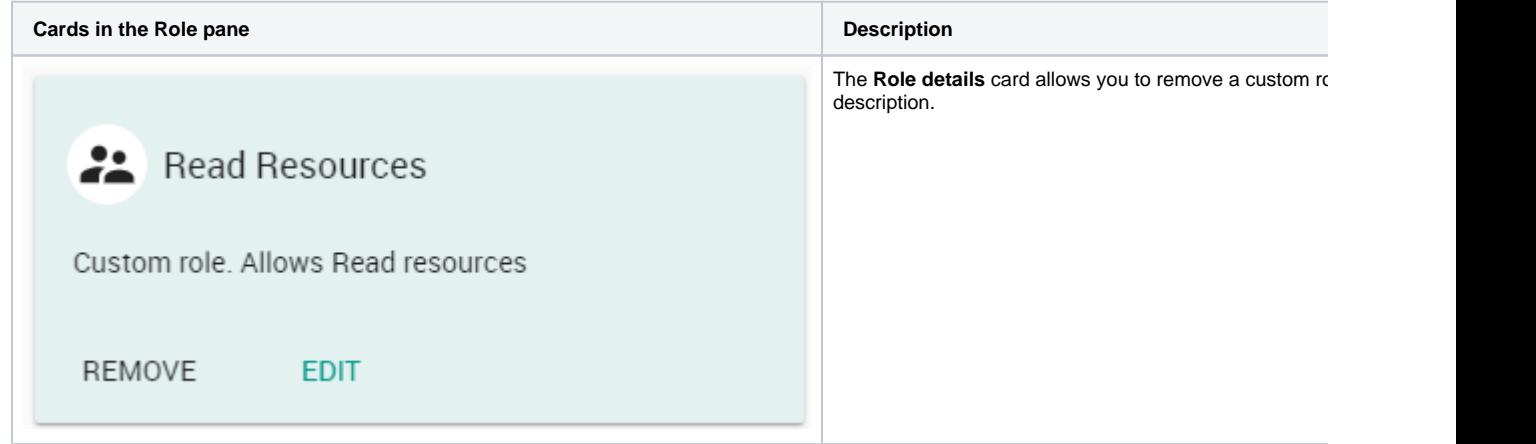

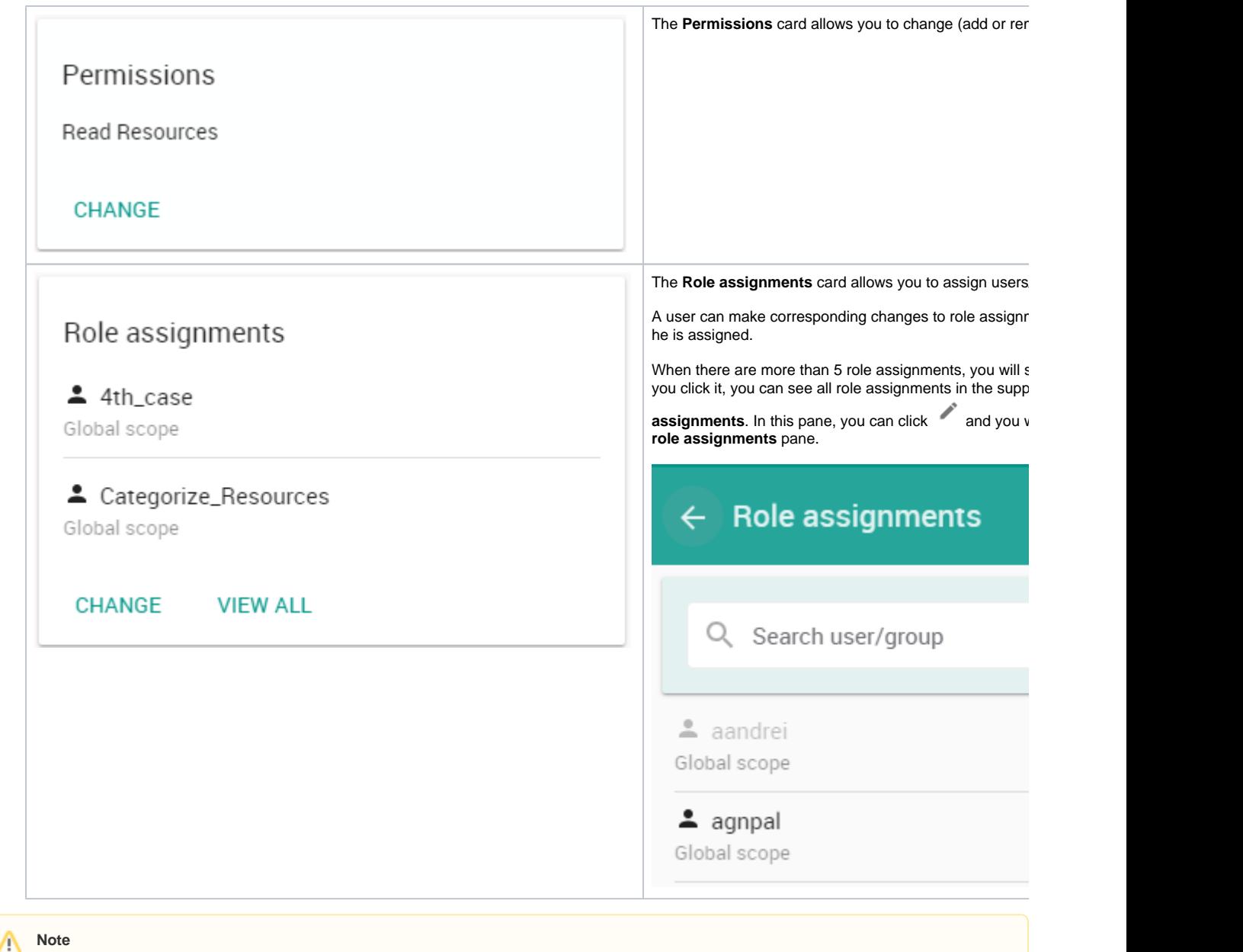

Only a Security Manager can see complete information about each user role on the **Role** pane.

## **Change the Role Assignments panel Change the Role Assignments pane**

The following table explains the UI components of the **Change role assignments** pane after clicking the **Change** button in the **Role** pane. This pane can

also be reached from the **Role assignments** pane, by clicking .

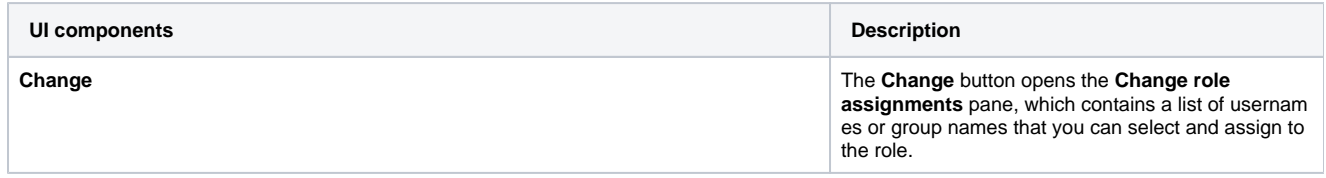

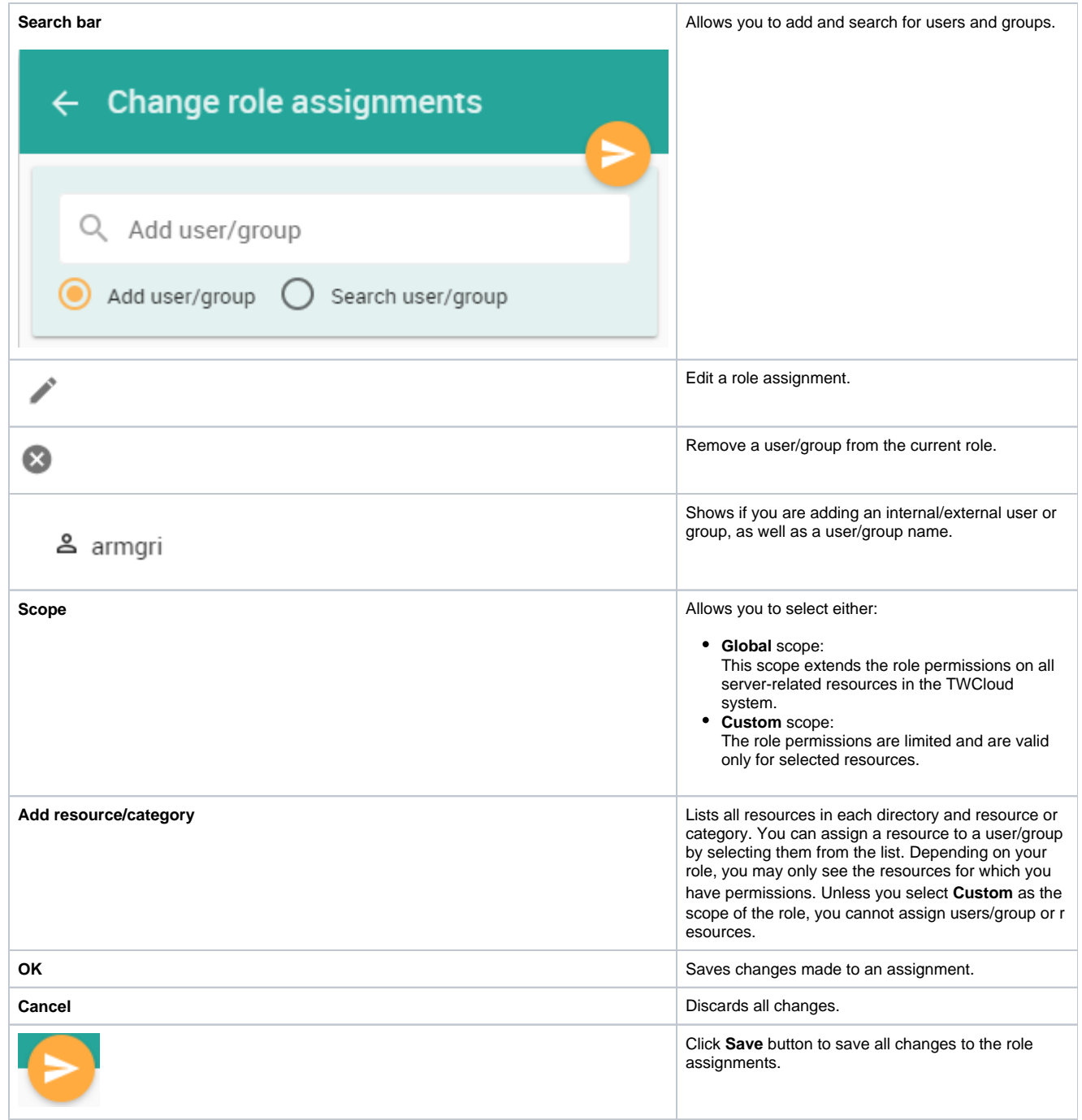

## **Related pages**

- [Types of roles](https://docs.nomagic.com/display/TWCloud190SP2/Types+of+roles)
- [Scopes of roles](https://docs.nomagic.com/display/TWCloud190SP2/Scopes+of+roles)
- **[Permissions](https://docs.nomagic.com/display/TWCloud190SP2/Permissions)**